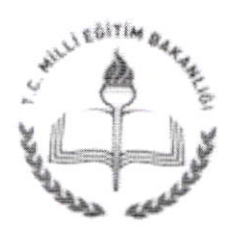

T.C. ULUBEY KAYMAKAMLIĞI İlçe Milli Eğitim Müdürlüğü

Sayı : 78502186/115-E.1714499 Konu :Eğitim Bilişim Ağı Kayıt İşlemleri

15.02.2016

## MÜDÜRLÜĞLINE ULUBEY

İlgi :Uşak İl Milli Eğitim Müdürlüğünün 12/02/2016 tarih ve 1620868 sayılı yazısı.

gönderilmiştir. Bakanlığımızın ilgi sayılı "Eğitim Bilişim Ağına Kayıt İşlemleri" ile ilgili yazısı ekte

Ilimizdeki bütün öğrencilerimizin ve öğretmenlerimizin EBA'ya kayıt olmaları<br>kayıtlarının aktif hale gelmesi için kendi şifreleri ile giriş yapmaları ve "EBA DERS"e<br>tıklamaları gerekmektedir. Kayıt işlemlerinin ve şifre ta

okulunuzda,/kurumunuzda.görev yapan bütün öğretmen ve öğrencilerin 0l Mart 20l6 tarihine kadar mutlaka EBA'ya kayıt işlemlerinin taiıarnlanması hususunda gereğini rica ederim.

Bilgi ve geriğini rica ederim.

Mustafa TURGUT İlçe Milli Eğitim Müdürü

EKİ: - Yazı (2 Sayfa)

DAGITIM: -Tüm Teşkilata

Aşağı M. Ankan Bedilk c. Hiikiinıet Konağı Ulubeyl'UŞAK Elektronik Ağ: www.ulubey64.gov.tr e-posta: gokhancingil@hotmail.com.tr

Güvenli Elektronik ı Aslı ile Aynığır  $12101$ Cil Gökha

Ayrıntılı bilgi için: Gökhan CİNGİL V.H.K.İ Tel: (0 276) 716 14 56 Faks: (0 276) 716 14 46

Bu evrak güvenli elektronik imza ile imzalanmıştır. http://evraksorgu.meb.gov.tr adresinden 595e-61f6-30de-8f86-86ff kodu ile teyit edilebilir.

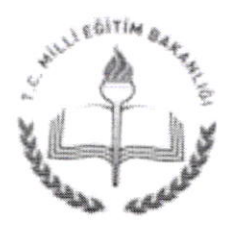

T.c. UŞAK VALİLİĞi Il Milli Eğitim Müdürlüğü

Sayı: 96020090/115-E.1620868 Konu: Eğitim Bilişim Ağına Kayıt İşlemleri.

12.02.20|6

## DAĞITIM YERLERİNE

Ilgi :MEB Yenilik ve Eğitim teknolojileri Genel Müdürlüğünün 09/02/2016 tarih ve 37805372-115-E.1483738 sayılı yazısı.

\_ }a|a|ığımızın ilgi sayılı "Eğitim Bilişim Ağına Kayıt işlemleri'' ile ilgili yazısı ekte gönderilmiştir.

İlimizdeki bütün öğrencilerimizin ve öğretmenlerimizin EBA'ya kayıt olmaları,<br>kayıtlarının aktif hale gelmesi için kendi şifreleri ile giriş yapmaları ve "EBA DERS"e tıklamaları gerekmektedir. Kayıt işlemlerinin ve şifre tanımlamasının nasıl yapılacağı, EBA(http://www.eba.gov.tr)'da ayrıntılı olarak tarif edilmektedir.<br>Okulunuzda/kurumunuzda görev yapan bütün öğretmen ve öğrencilerin 0

Okulunuzda/kurumunuzda görev yapan bütün öğretmen ve öğrencilerin 01 Mart 2016<br>tarihine kadar mutlaka EBA'ya kayıt işlemlerinin tamamlanması hususunda gereğini rica

Bülent ŞAHiN Vali a. Milli Eğitim Müdürü

1

EK:

1. İlgi Sayılı Yazı (1 Sayfa).

## DAĞITIM:

Tüm Teşkilata o

Billti Şlcİn ve l.ğili ın 'l'eknol()jile ri lIilnıetlerı Enstitü Sokak Valilik Binası Arkası 64100-UŞAK Bilgi İçin : Ercan GÜVENÇ – Memur<br>E-mail :ercanguvenc@meb.gov.tr

l'elcl'on :(276) 22J39 90\_ <sup>166</sup> Faks : (276) 223 39 89 E-Mail :bilisim64@meb.gov.tr bilgiislemegitek64@meb.gov.tr<br>Web :http://usak.meb.gov.tr/

Bu evrak güvenli elektronik imza ile imzalanmıştır. http://evraksorgu.meb.gov.tr adresinden 0324-9187-36f3-a8d8-d3fa kodu ile teyit edilebilir.

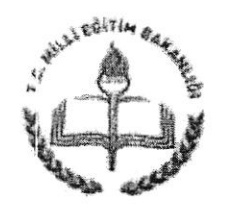

T.C. MlLLi EĞİTiM BAKANLIĞi Yenilik ve Eğitim Teknolojileri Genel Müdürlüğü

Sayı: 37805372-115-E.1483738 Konu : Eğitim Bilişiıı Ağına Kayıt işlemleri

09.02-20l6

## ................. VALİLİĞİNE (Il Milli Eğtinı Müdürlüğü)

İlgi :Milli Eğitim Bakanlığı İl ve İlçe Milli Eğitim Müdürlükleri Yönetmeliği.

 $I$ este $\delta$ i Fatih Projesi kapsamında kurulan ve öğretmen ve öğrencilerimize elektronik içerik desteği sağlayan Eğitim Bilişim Ağı EBA, 08.10.2016 tarihinden beri yeni Öğrenim Yönetim Sistemi ile yayına başlamıştır. Bu yeni sistemle birlikte, öğretmen ve öğrencilerimiz sistem üzerinden iletişim kurabilmekte, kişiye özel ders akışları ve öğrenim materyalleri öğrencilerimize ders çalışabilmek imkanı sunmaktadır. Ayrıca sayısı milyonlarla ogrencilerimiz sistem üzerinden iletişim kurabilmekte, kişiye özel ders akışları ve öğrenim materyalleri öğrencilerimize ders çalışabilmek imkanı sunmaktadır. Ayrıca sayısı milyonlarla ifade cdilcbilccek clcktronik ders iç ifade edilebilecek elektronik ders içerikleri öğretmenlerimize ve öğrencilerimize sunulmaktadır. EBA'yı etkileşlimli tahtalar üzerinden sınıf ortamında kullanmak mümkün olduğu gibi; EBA içeriklerinden mekana bağlı kalmaksı

değerlendirilmektedir. Bu özellikleri sebebiyle EBA'nın bilgi teknolojileri alanında önemli faydalar sağladığı

Diğer yandan, Eğitim Bilişim Ağı EBA'ya öğretmen ve öğrencilerimizir<br>kaydolmaları ve girişlerini kendi bilgileri üzerinden yapmaları, sistem raporlama kayıtları<br>açısından büyük önem taşımaktadır. Bu raporlamalar, eğitim vö Diğer yandan, Eğitim Bilişim Ağı EBA'ya öğretmen ve öğrencilerimizin açısından büyük önem taşımaktadır. Bu raporlamalar, eğitim yöneticileri için önemli veri akışı sağlayacaktır.

İlgi Yönetmeliğin 17. maddesinin h/m maddeleri, Eğitim Bilişim Ağı'nın kullanım<br>oranlarının artırılması konusunda İl/İlçe Milli Eğitim Müdürlüklerimizi görevlendirmekte ve<br>yetkilendirmektedir. İlgi Yönetmelik hükmünün de b yetkilendirmektedir. İlgi Yönetmelik hükmünün de bir gereği olarak, bütün öğrencilerimizin ve öğretmenlerimizin EBA kayıtlı kullanıcısı olmasının sağlanması gerekmektedir.

Kayıt işlemlerinin ve şifre tanımlamasının nasıl yapılacağı, EBA'da ayrıntılı olarak tarif edilmektedir.

llinizde görev yapan öğretmen ve öğrencilerimizin EBA kayıtlı kullanıcı işlemlerinin<br>tamamlanması; bütün öğretmen ve öğrencilerimizin EBA'ya kaydının 1 Mart 2016 tarihine<br>kadar tamamlanması için gereğini rica ederim.

Ahmet onur AK Bakan a. Genel Müdüı

Eğitim Yayınları ve İçerik Yönctimi Daire Başkanlığı www.eba.gov.tr

Bu evrak güvenli elektronik imza ile imzalanmıştır. http://evraksorgu.meb.gov.tr adresinden 0840-f88b-32dd-9d4d-b233 kodu ile teyit edilebilir.